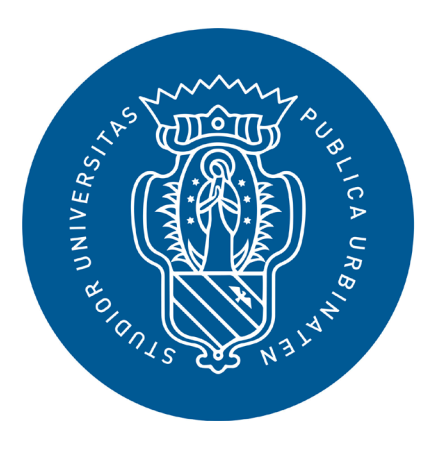

**1506 UNIVERSITA DEGLI STUDI DI URBINO CARLO BO** 

# GUIDA STUDENT BOOKING STUDENTESSE E STUDENTI

#### Termini del servizio e privacy

#### Gentile Utente,

l'Università di Urbino ti dà il benvenuto!

Nel rispetto delle disposizioni governative e dei protocolli di sicurezza ministeriali vigenti per il contrasto e il contenimento della diffusione del virus SARS-CoV-2 la didattica sarà erogata in presenza.

#### **Didattica**

La didattica verrà erogata in presenza.

#### **L'accesso alle lezioni** sarà possibile **solo tramite prenotazione**.

Attivazione seconda aula in streaming: nel caso in cui il numero di prenotazioni effettuate per una lezione superasse la capienza dell'aula assegnata, verrà attivata una seconda aula dove la lezione verrà trasmessa in stre garantire un posto a tutte le persone che si sono prenotate. Al raggiungimento del numero massimo di posti disponibili nell'aula di lezione, la tua prenotazione verrà assegnata direttamente alla seconda aula in streaming e mail, ti verrà comunicato dove recarti.

#### **Regole di prenotazione:**

La prenotazione di una lezione è possibile a partire da 7 giorni prima e fino all'orario programmato di inizio.

Una e-mail comunicherà immediatamente se la prenotazione è stata accettata oppure è in stato di attesa.

La rinuncia ad una lezione prenotata è possibile fino all'orario programmato di inizio. Il posto di nuovo libero sarà riassegnato in automatico dal sistema, secondo la lista delle prenotazioni degli studenti e studentesse attesa. Una e-mail segnalerà la possibilità di partecipare alla lezione in presenza prima preclusa.

È fortemente raccomandato cancellare la propria prenotazione nel caso in cui non sia possibile partecipare ad una o più lezioni in modo da consentire anche ad altre colleghe e altri colleghi di partecipare alla lezione in

#### **Idoneità aule e numerosità**

L'Ateneo ha individuato per ogni aula l'affollamento massimo consentito per la partecipazione alle lezioni e agli esami, i percorsi di entrata e uscita e gli ambienti idonei per gli esami di laurea con la relativa indicazi numerosità massima.

#### **Accettazione delle regole**

Accettando questo servizio e prenotando per la prima volta la tua lezione dichiari sotto la tua responsabilità e consapevole delle conseguenze in caso di dichiarazioni mendaci:

- di essere a conoscenza e rispettare il divieto di accesso agli spazi universitari, previsto per chi:
	- o è sottoposto/a alla misura di ISOLAMENTO per positività a SARS-CoV-2
	- o presenta, al momento dell'accesso, una sintomatologia riferibile a possibile COVID-19, (temperatura corporea >37,5°, tosse, difficoltà respiratorie, forti minimizione a raffreddore e congiuntivite, perdita qusto e olfatt diarrea)
- di aver preso visione dell'informativa sul trattamento dei dati personali presente al link uniur**italita di privace della este della este della este della este della este della este della este della este della este della e**

**ACCETTA** 

ANNULLA

Dopo aver accettato quanto scritto sulla pagina di apertura (solo la prima volta) si accede a questa homepage

⊕ п

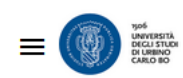

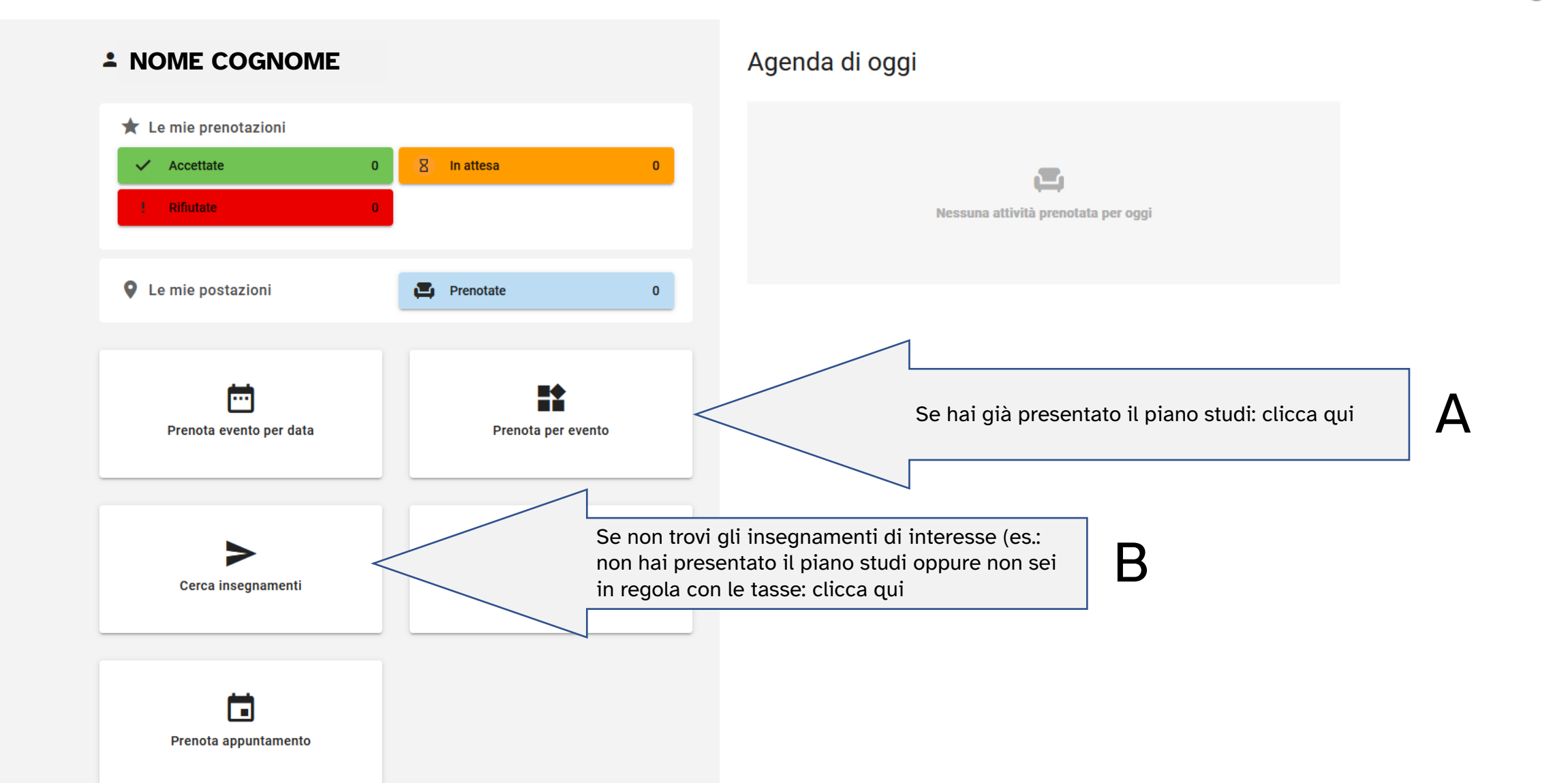

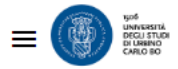

# < Richieste di partecipazione

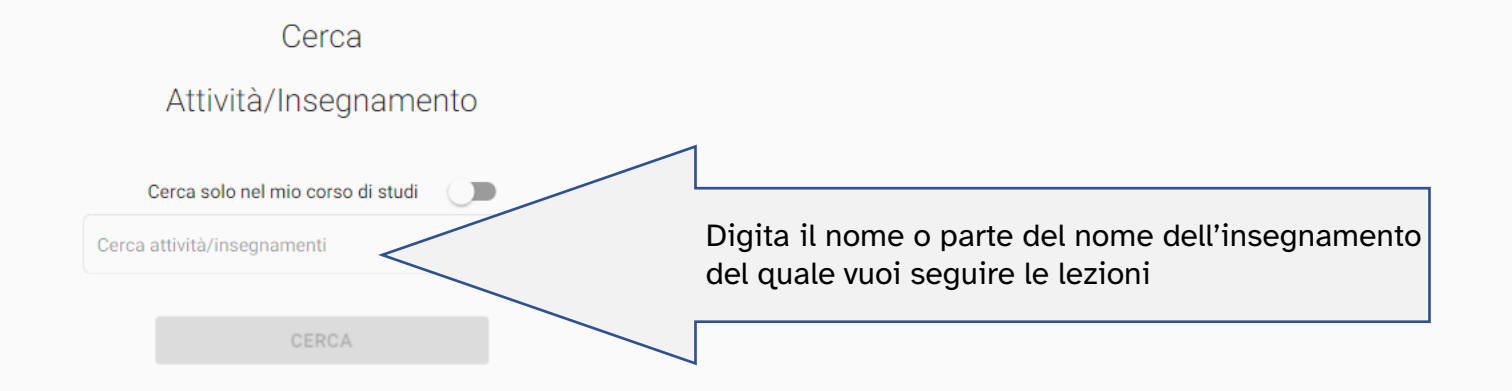

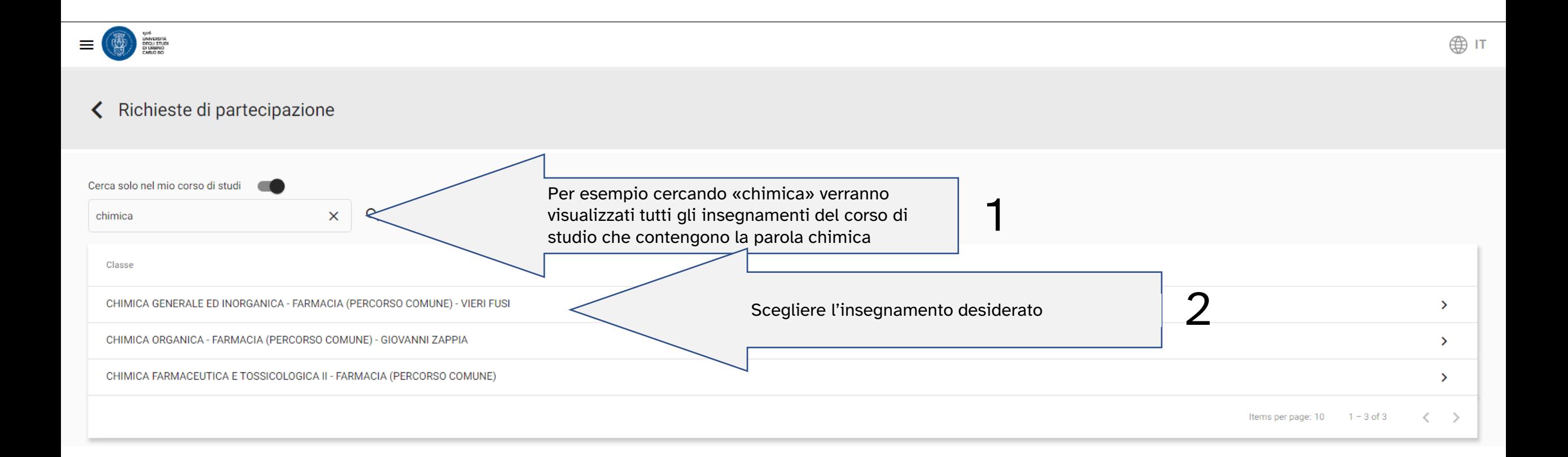

B

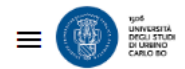

## < Richiesta di partecipazione

#### 60220003 - CHIMICA GENERALE ED INORGANICA

Docente: **Doc. VIERI FUSI** 

B

60220003 - CHIMICA GENERALE ED INORGANICA Partizione: Docente: VIERI FUSI Corso di studio: 6022 - FARMACIA Percorso di studio: PDS0-2011 Anno di offerta: 2020/21

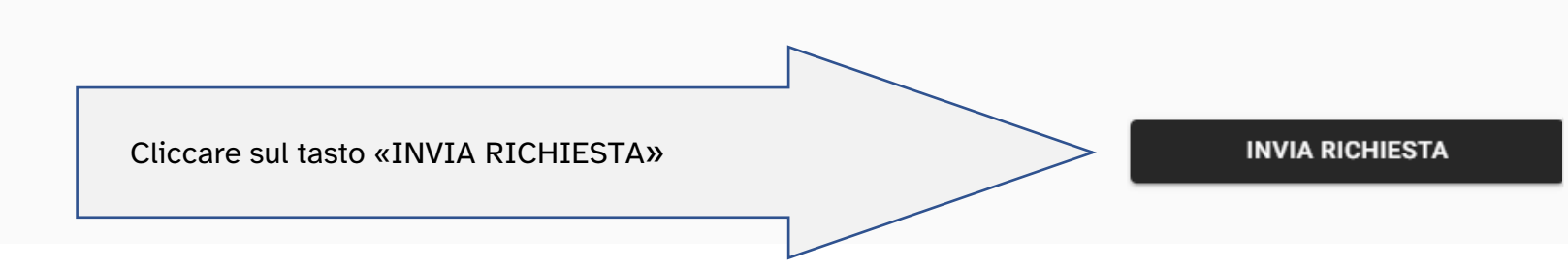

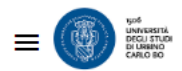

B

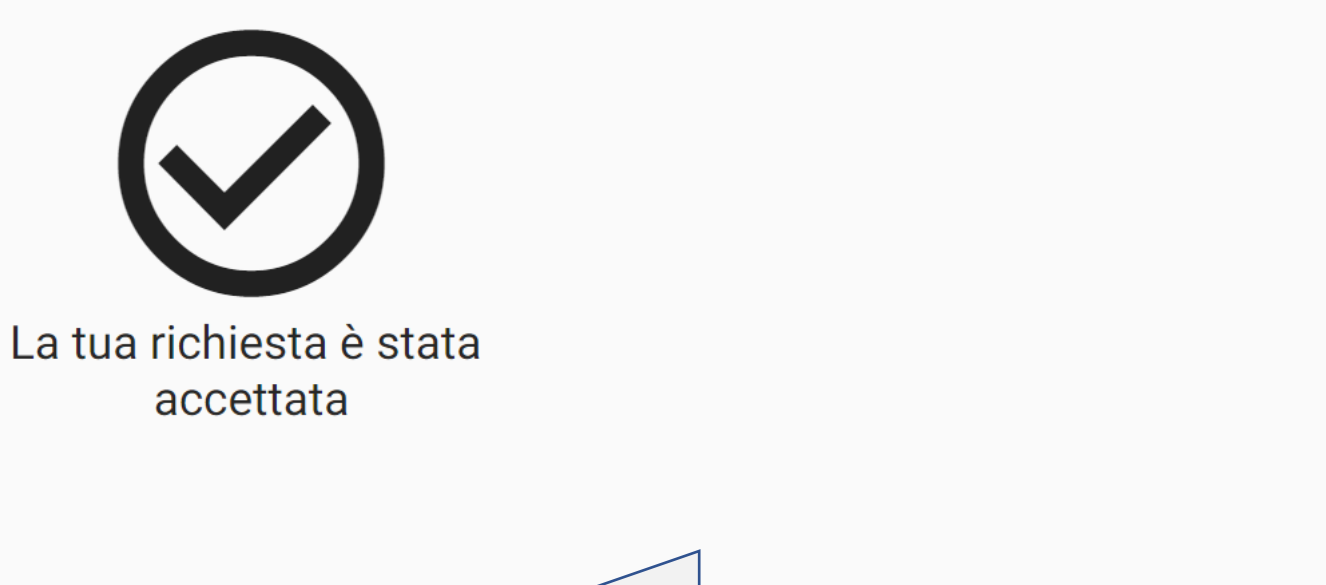

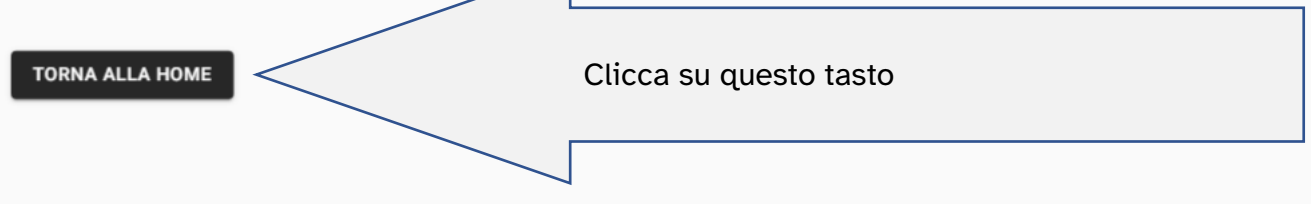

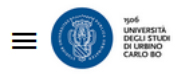

#### **2 NOME COGNOME**

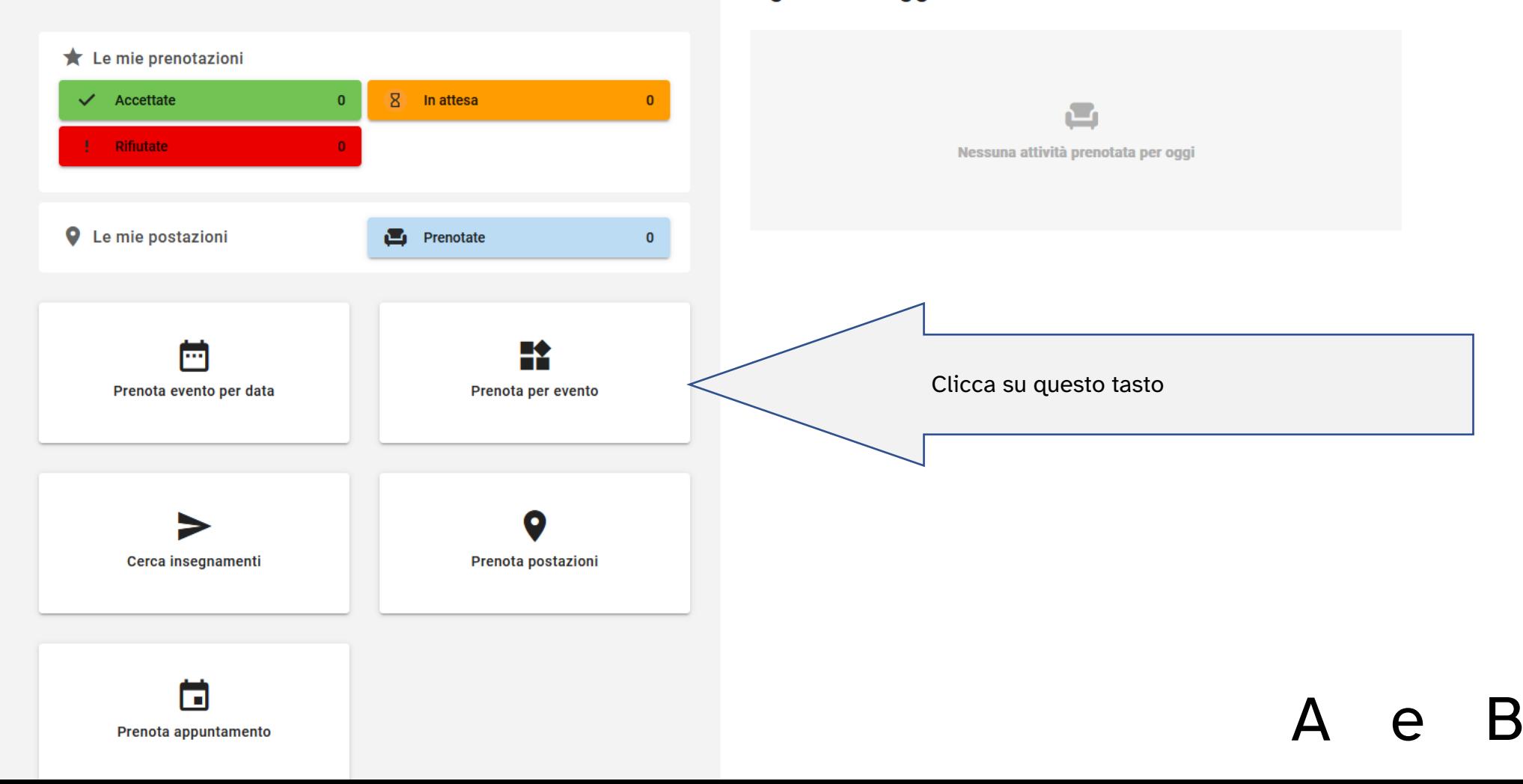

Agenda di oggi

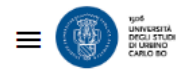

# ← Prenota per Evento

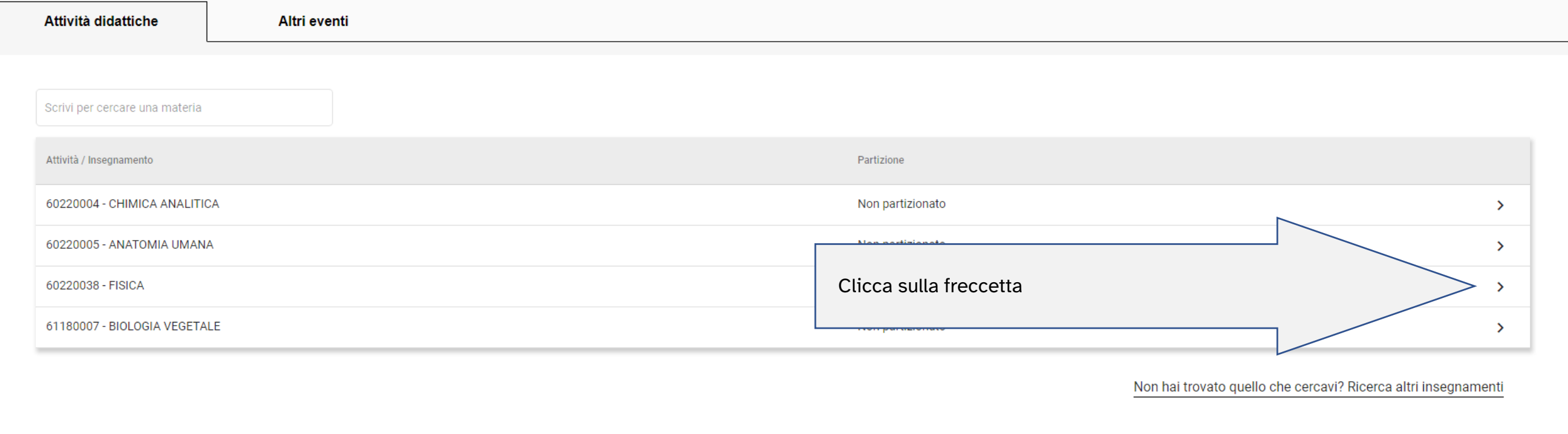

A e B

 $<sup>①</sup>$  IT</sup>

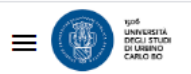

#### ← Prenota per Evento

Materia selezionata:

60220038 - FISICA

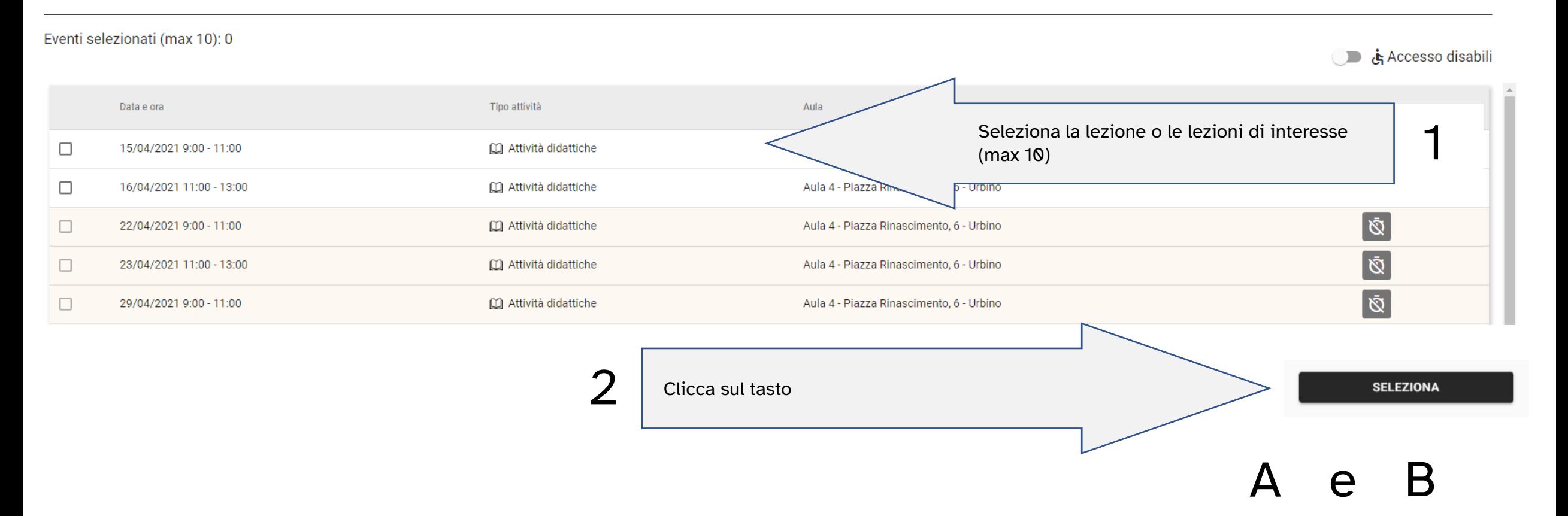

(⊕ IT

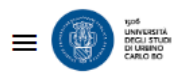

### ← Prenota per materia

Materia selezionata:

60220038 - FISICA

Eventi selezionati (max 10): 0

Aula Orario Partizione A fianco le lezioni selezionate appare la scritta  $\Box$ 23/09/2020 9:15 - 11:15 Aula 4 Prenotato prenotato  $\Box$ 24/09/2020 9:15 - 11:15 Aula 4 Prenotato  $\Box$ 29/09/2020 9:15 - 11:15 Aula 4 Prenotabile dal 19/09/2020 alle ore 9:00  $\Box$ 30/09/2020 9:15 - 11:15 Aula 4 Prenotabile dal 20/09/2020 alle ore 9:00 Prenotabile dal 21/09/2020 alle ore 9:00  $\Box$ 01/10/2020 9:15 - 11:15 Aula 4

**SELEZIONA** 

Accesso disabili

# Per annullare una prenotazione

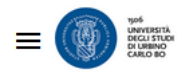

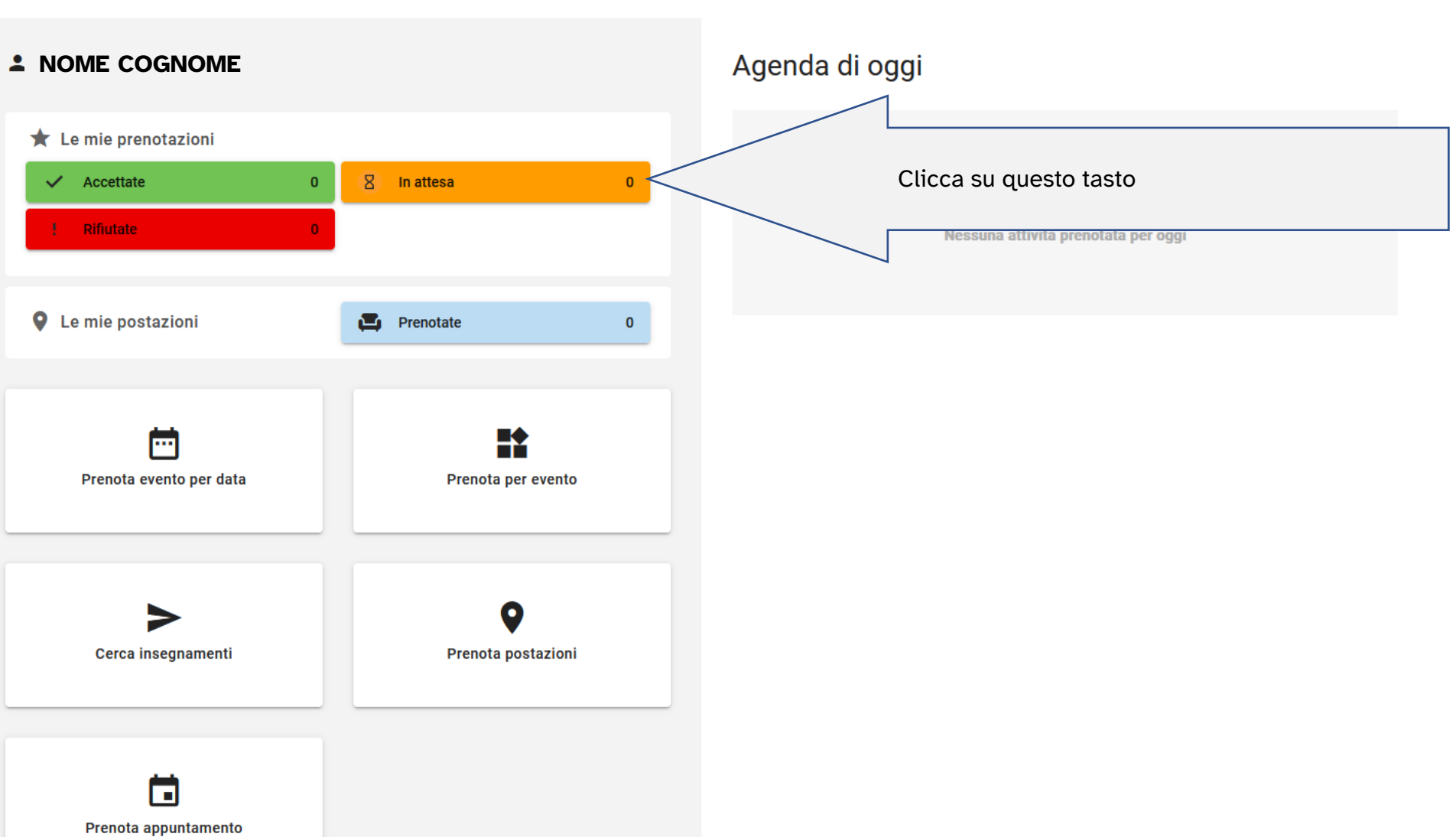

# < Le mie prenotazioni

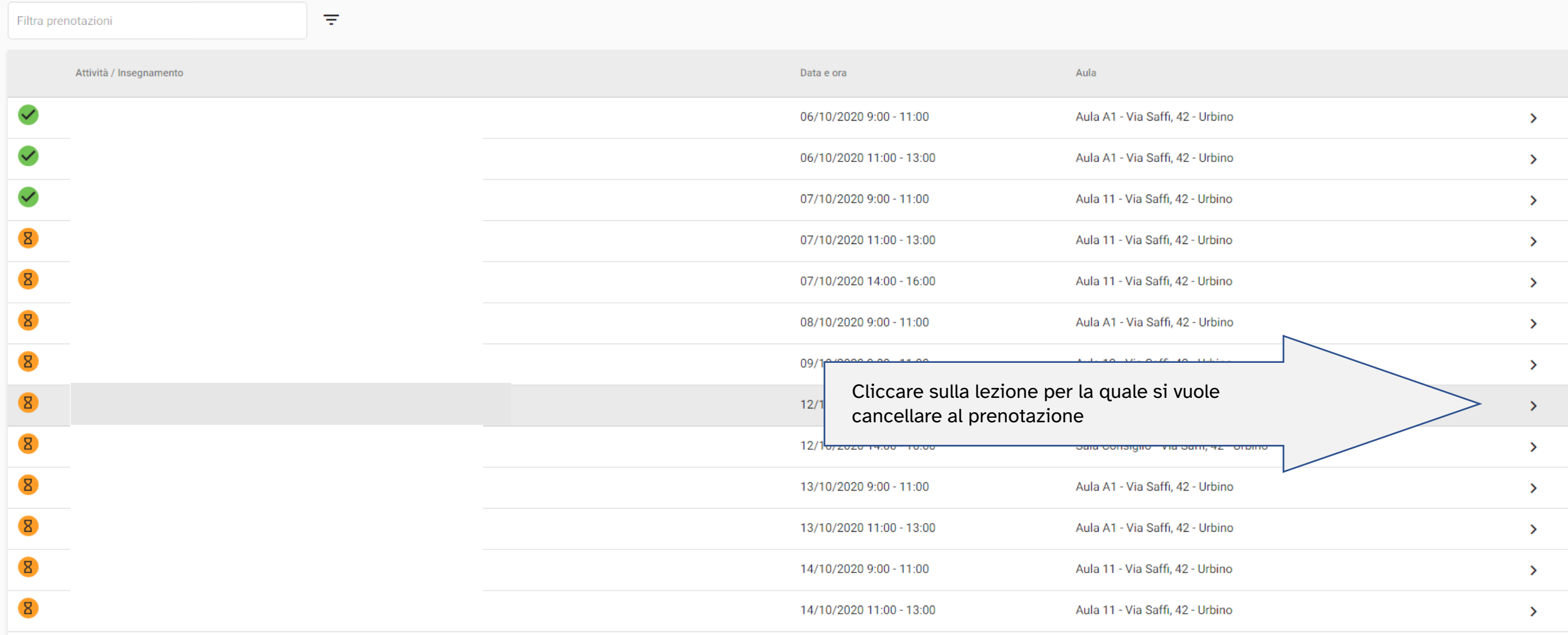

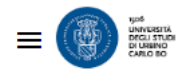

# < Dettaglio prenotazione INATTESA

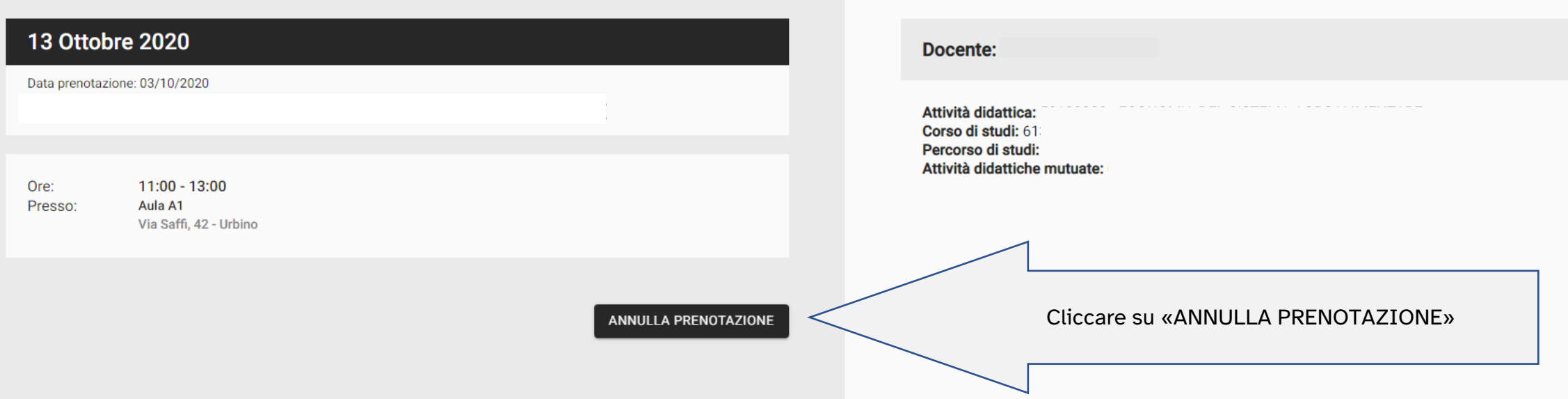

Per velocizzare l'ingresso in aula presentarsi con il QR code della prenotazione della prima lezione della giornata già sullo schermo del proprio cellulare…

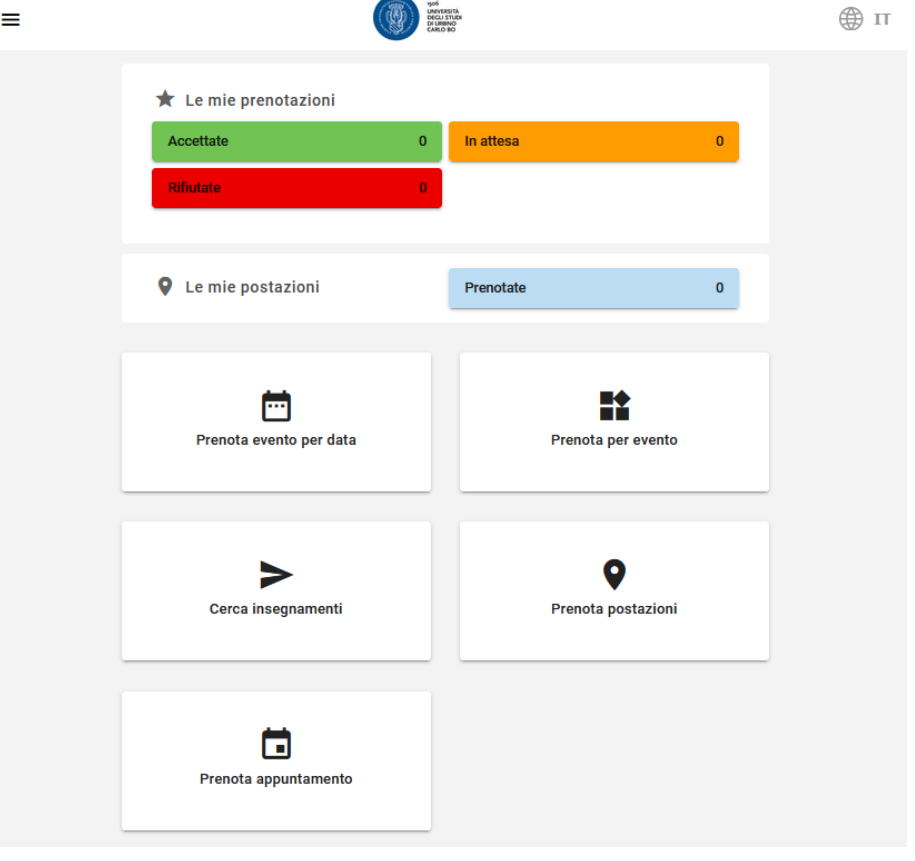

# Agenda di oggi

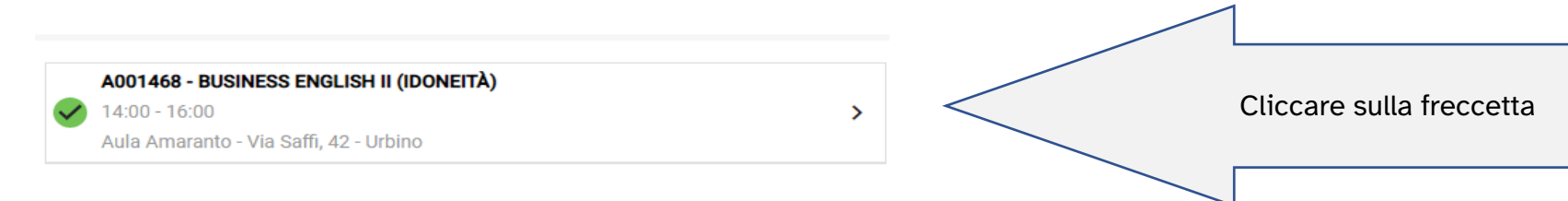

e mostrare all'addetto presente all'ingresso il QR code per vidimerà la presenza alla lezione o alle lezioni del mattino. La stessa procedura va ripetuta nel caso di prenotazioni a lezioni che si tengono nel pomeriggio

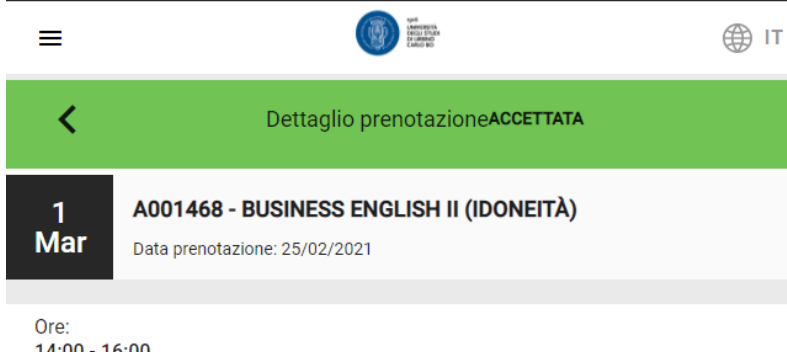

 $14:00 - 16:00$ Presso: Aula Amaranto Via Saffi, 42 - Urbino

**Docente: FARWELL CATHERINE LEA** 

Attività didattica: A001468 - BUSINESS ENGLISH II (IDONEITÀ) Corso di studi: 6039 - ECONOMIA E MANAGEMENT Percorso di studi: A23 - ECONOMIA E MANAGEMENT Attività didattiche mutuate: 6039 - BUSINESS ENGLISH II (IDONEITÀ) 6003 - BUSINESS ENGLISH II (IDONEITÀ)

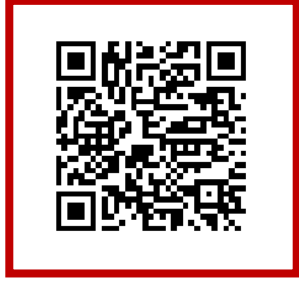

Per prenotare per seguire in presenza anche eventi che non siano lezioni teoriche (seminari, laboratori, workshop, ecc.)

 $\bigoplus$  IT

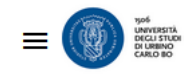

# 4 Gianluca Palazzi Agenda di oggi  $\bigstar$  Le mie prenotazioni **8** In attesa  $\checkmark$  Accettate  $\Omega$ **E** Rifiutate Nessuna attività prenotata per oggi **Q** Le mie postazioni Prenotate  $\overline{0}$ K A clicca qui Prenota evento per data Prenota per evento O Cerca insegnamenti Prenota postazioni ō Prenota appuntamento

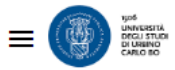

#### ← Prenota per Evento

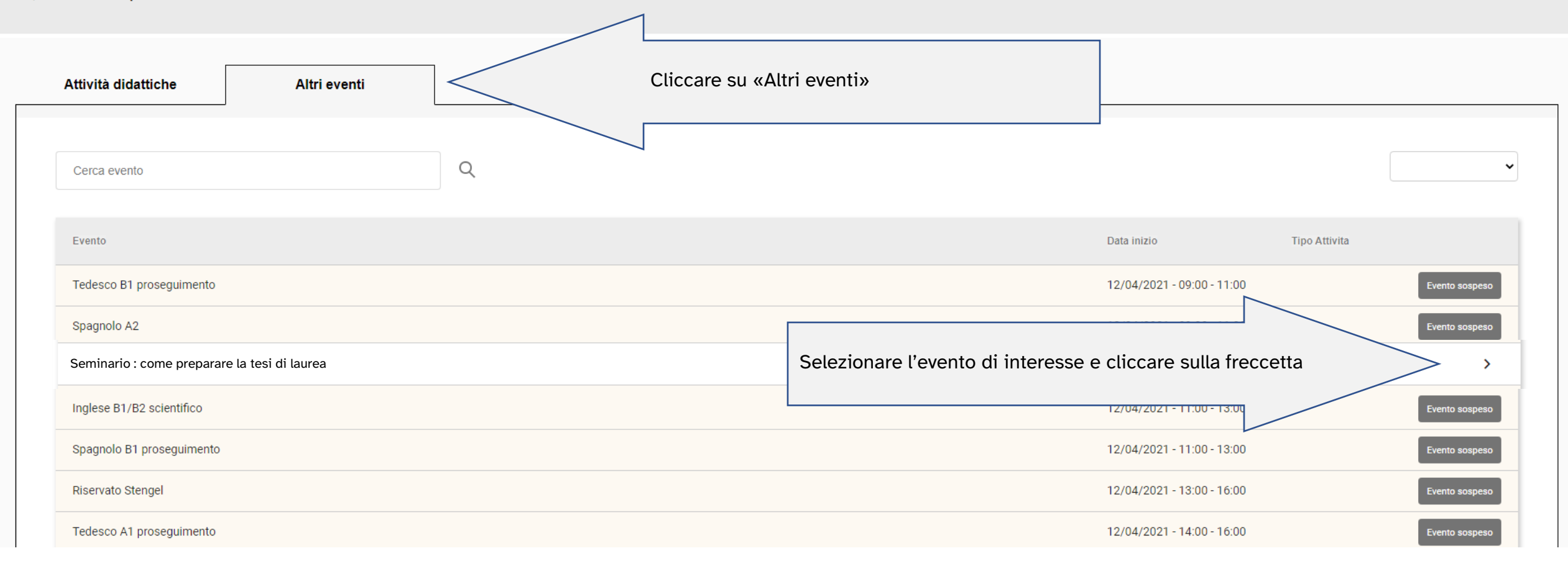

A questo punto la procedura per confermare la prenotazione o annullare la prenotazione all'evento di interesse è uguale a quella delle lezioni teoriche

# ATTENZIONE

- La prenotazione di una lezione è possibile a partire da 7 giorni prima entro l'orario programmato di inizio.
- La rinuncia ad una lezione prenotata è possibile fino all'orario programmato di inizio. Il posto di nuovo libero sarà riassegnato in automatico dal sistema, secondo la lista delle prenotazioni degli studenti e studentesse in stato di attesa
- Una e-mail comunicherà immediatamente se la prenotazione è stata accettata oppure è in stato di attesa.
- È fortemente raccomandato cancellare la propria prenotazione nel caso in cui non sia possibile partecipare ad una o più lezioni in modo da consentire anche ad altri colleghi di partecipare alla lezione in presenza.

Bentornati/e all'Università degli Studi di Urbino